# 

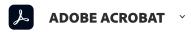

Adobe Fill & Sign mobile app

# Fill and sign forms anywhere.

With our mobile app, snap a picture of a paper form, fill it out, sign it, and send it from your phone or tablet. Now that's convenient.

Get it on Google Play

Download on the Apple App Store

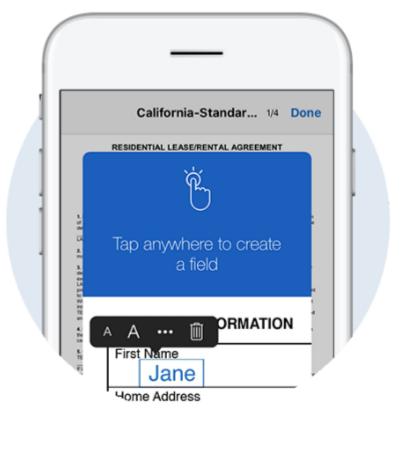

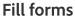

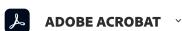

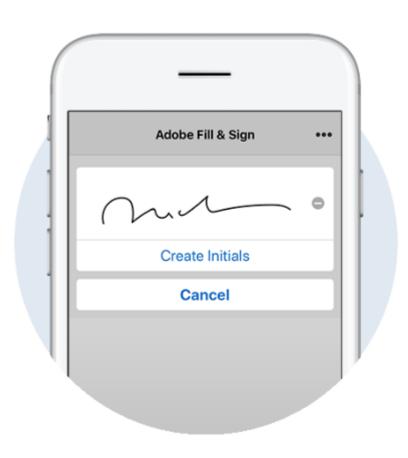

#### Signatures

# Sign it your way.

Create your signature just the way you like it using your finger or stylus. Then, apply it to the form or add your initials wherever needed.

# Save time and trees.

Never print or fax again. Save forms and send to others immediately via email. Eliminate wasted time and paper.

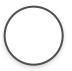

## 

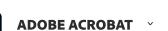

# Let our mobile apps help you keep business moving.

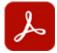

# Adobe Acrobat Reader

The free global standard for reliably viewing, annotating, and signing PDFs. Subscribe to do more with PDFs.

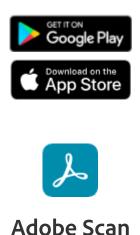

Scan papers and whiteboards into high-quality PDFs with automatic text recognition powered by Adobe Sensei.

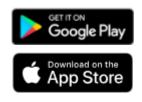

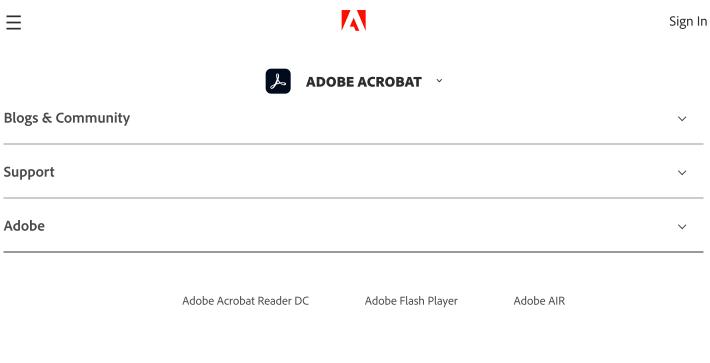

Copyright © 2020 Adobe. All rights reserved. /

Change region  $oldsymbol{
u}$ 

Privacy / Terms of Use / Cookie preferences / Do not sell my personal information / AdChoices